#### COMP 322: Fundamentals of Parallel Programming

Lecture 15: Point-to-Point Synchronization with Phasers

- Mack Joyner mjoyner@rice.edu
- <http://comp322.rice.edu>

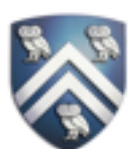

 For the example below, will reordering the five async statements change the meaning of the program (assuming that the semantics of the reader/writer methods depends only on their parameters)? If so, show two orderings that exhibit different behaviors. If not, explain why not.

No, reordering the asyncs doesn't change the meaning of the program. Regardless of the order, Task 3 will always wait on Task 1. Task 5

- 
- 

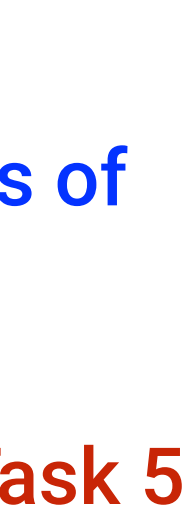

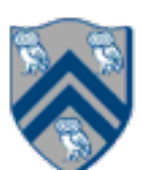

- will always wait on Task 2. Task 4 will always wait on both Task 1 and 2.
- 1. DataDrivenFuture left = new DataDrivenFuture();
- 2. DataDrivenFuture right = new DataDrivenFuture();
- 3. finish {
- 4. async await(left) leftReader(left); // Task3
- 5. async await(right) rightReader(right); // Task5
- 6. async await(left,right)
- 7. bothReader(left,right); // Task4
- 8. async left.put(leftWriter()); // Task1
- 9. async right.put(rightWriter());// Task2

10. }

## Worksheet #14: Data Driven Futures

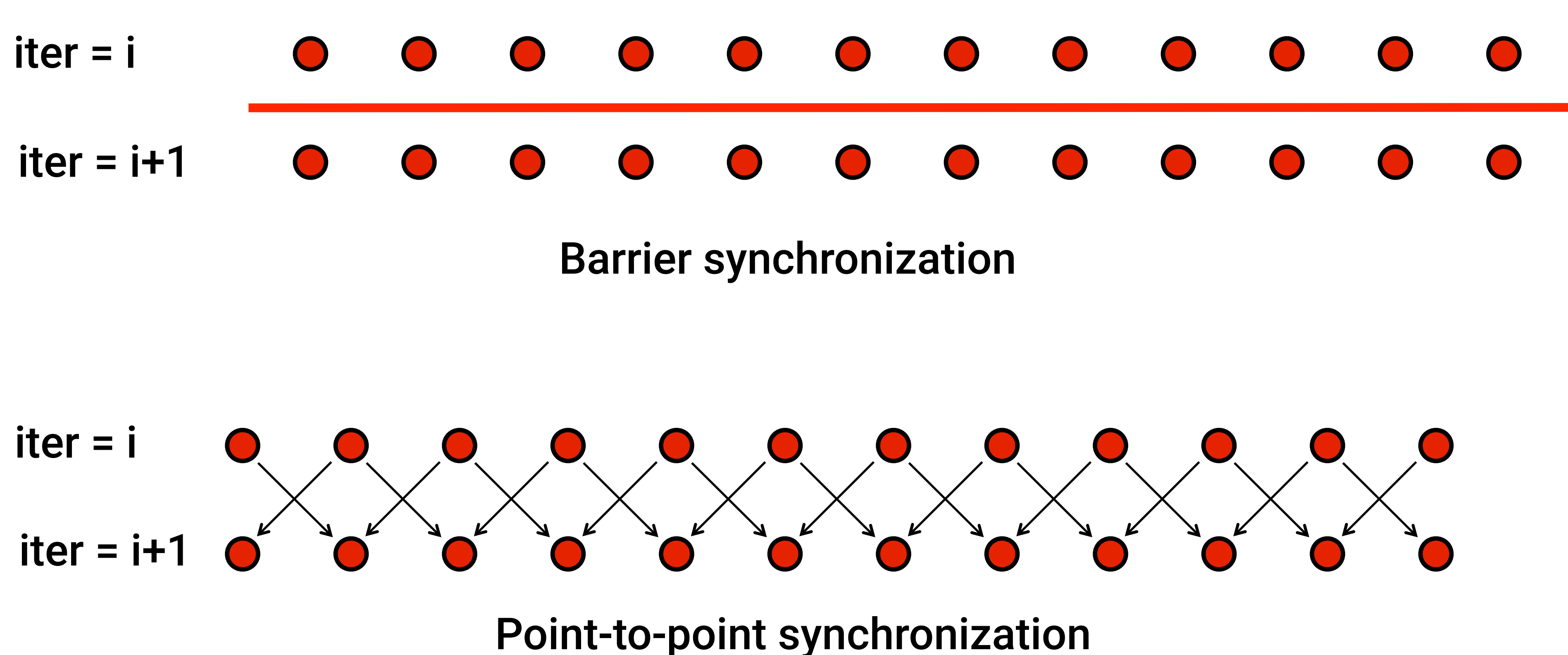

Question: when can the point-to-point computation graph result in a smaller CPL than the barrier computation graph?

### Barrier vs Point-to-Point Synchronization in One-Dimensional Iterative Averaging Example

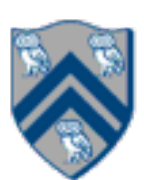

### Phasers: a unified construct for barrier and point-to-point synchronization

- HJ phasers unify barriers with point-to-point synchronization
	- —Inspiration for java.util.concurrent.Phaser
- Previous example motivated the need for "point-to-point" synchronization
	- With barriers, phase i of a task waits for *all* tasks associated with the same barrier to complete phase i-1
	- With phasers, phase i of a task can select a subset of tasks to wait for
- Phaser properties
	- —Support for barrier and point-to-point synchronization
	- termination (end), and for new tasks to add phaser registrations (async phased)
	- —Support for dynamic parallelism --- the ability for tasks to drop phaser registrations on —A task may be registered on multiple phasers in different modes

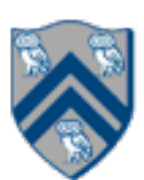

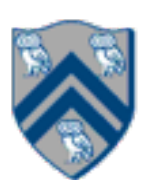

## Simple Example with Four Async Tasks and One Phaser

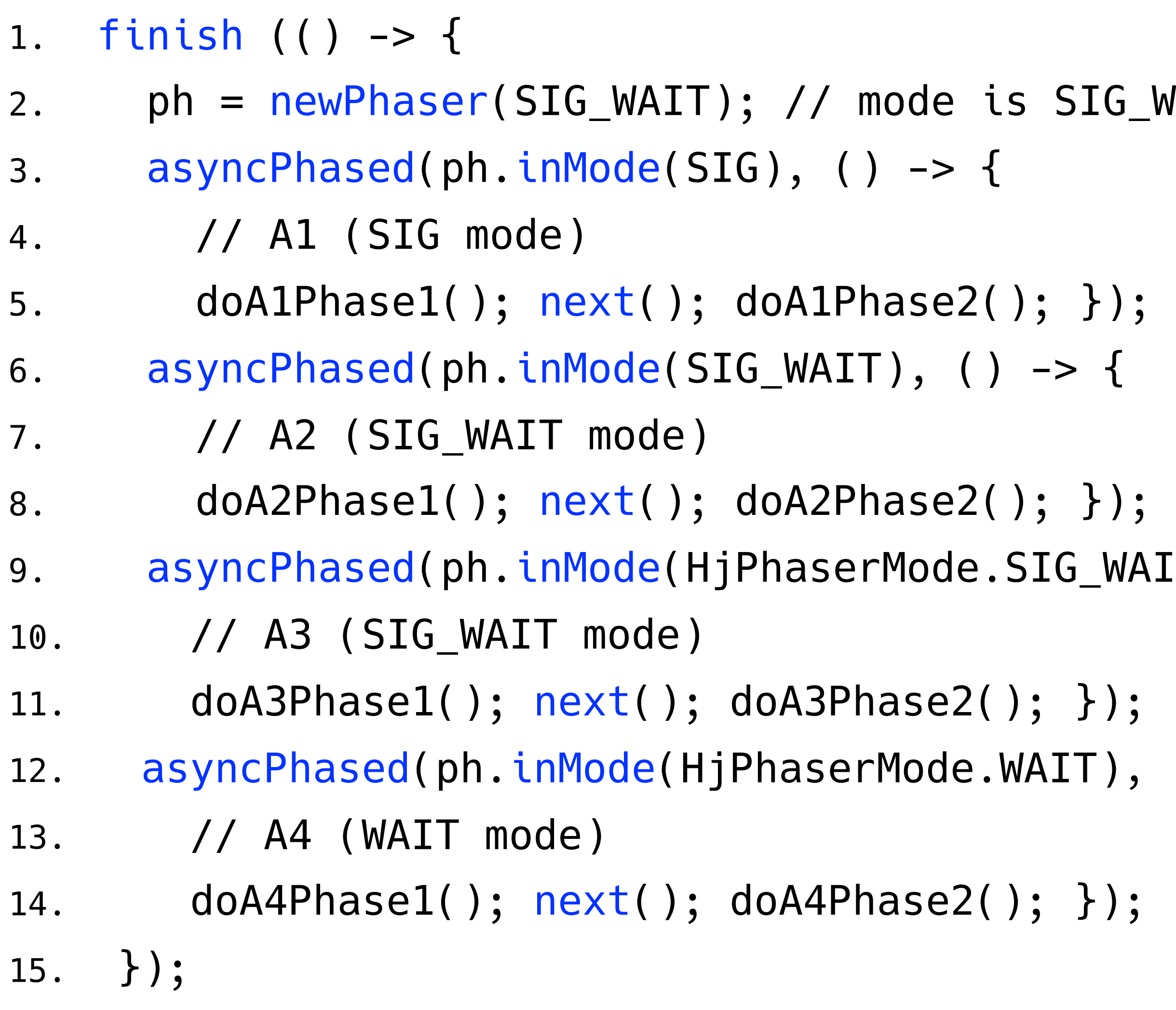

 $SLG_WATT$ 

 $IG_MAIT)$ , ()  $\rightarrow$  {  $(11)$ , () -> {

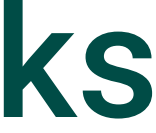

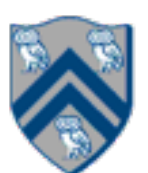

#### Computation Graph Schema Simple Example with Four Async Tasks and One Phaser

#### **Semantics of next depends on registration mode**

SIG\_WAIT: **next = signal + wait**  SIG: **next = signal**

WAIT: **next = wait** 

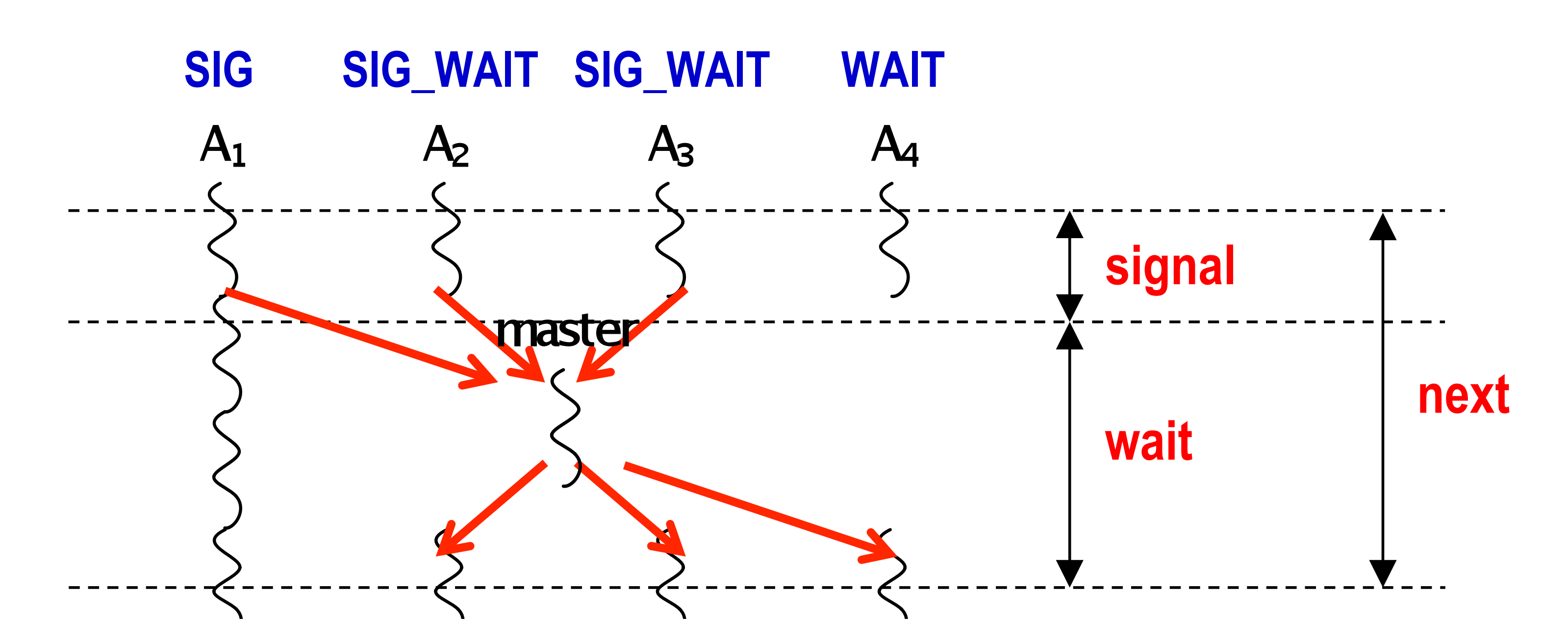

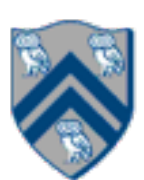

- Phaser allocation
	- HjPhaser ph = newPhaser(mode);
		- Phaser ph is allocated with registration mode
		- Phaser lifetime is limited to scope of Immediately Enclosing Finish (IEF)
- Registration Modes
	- HjPhaserMode.SIG, HjPhaserMode.WAIT, HjPhaserMode.SIG\_WAIT, HjPhaserMode.SIG\_WAIT\_SINGLE
		- NOTE: phaser WAIT is unrelated to Java wait/notify (which we will study later)
- Phaser registration
	- asyncPhased (ph<sub>1</sub>.inMode(<mode<sub>1</sub>>), ph<sub>2</sub>.inMode(<mode<sub>2</sub>>), ... () -> <stmt>)
		- Spawned task is registered with  $ph<sub>1</sub>$  in mode<sub>1</sub>, ph<sub>2</sub> in mode<sub>2</sub>, ...
		- Child task's capabilities must be subset of parent's
		- asyncPhased <stmt> propagates all of parent's phaser registrations to child
- **Synchronization** 
	- next();
		- Advance each phaser that current task is registered on to its next phase
		- Semantics depends on registration mode
		- Barrier is a special case of phaser, which is why next is used for both

## Summary of Phaser Construct

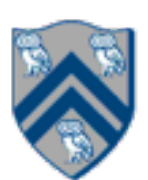

## Capability Hierarchy

• A task can be registered in one of four modes with respect to a phaser: capabilities after initialization.

SIG\_WAIT\_SINGLE, SIG\_WAIT, SIG, or WAIT. The mode defines the set of capabilities signal, wait, single — that the task has with respect to the phaser. The subset relationship defines a natural hierarchy of the registration modes. A task can drop (but not add)

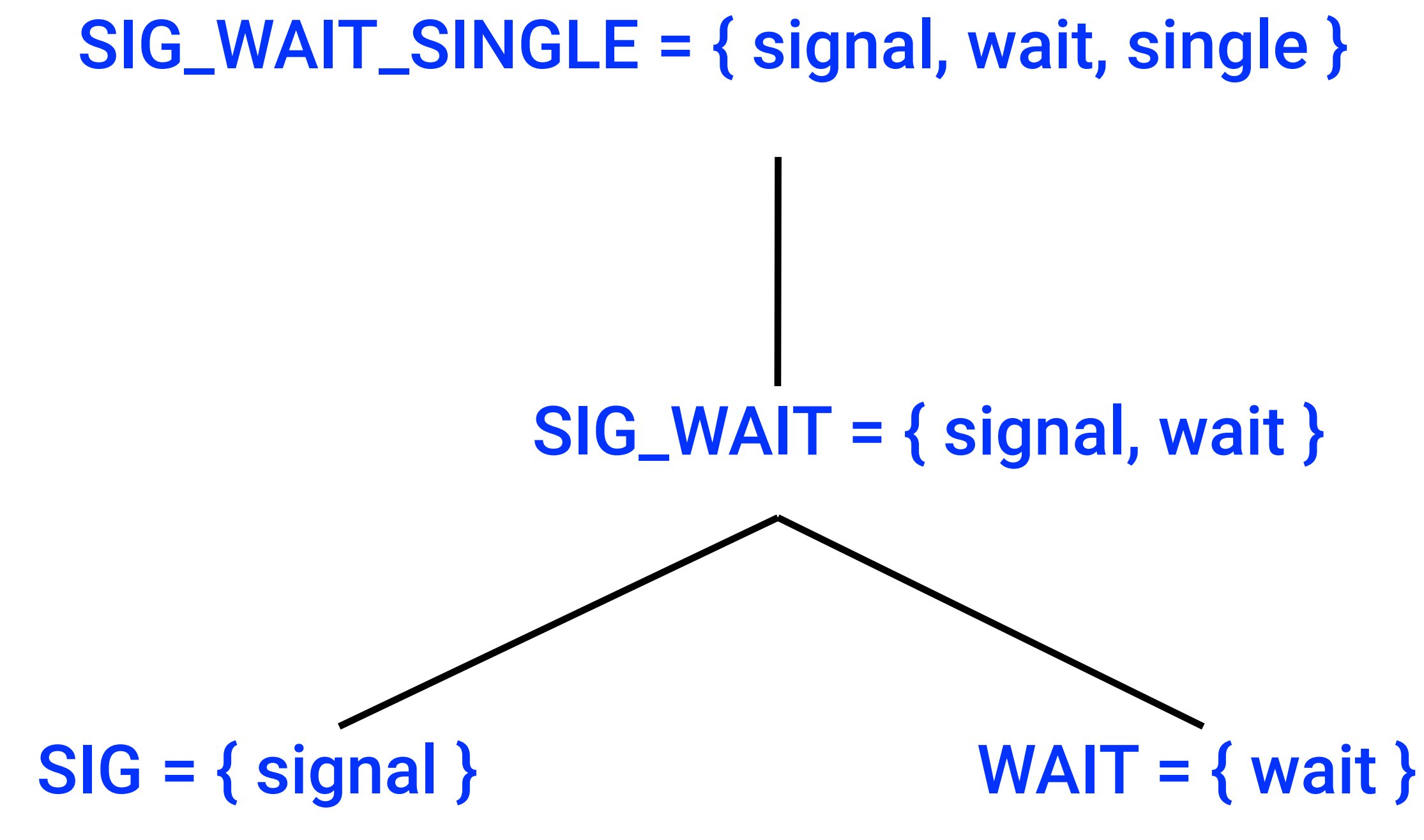

## Left-Right Neighbor Synchronization (with m=3 tasks)

```
1.finish(() -> { // Task-0 
2. final HjPhaser ph1 = newPhaser(SIG_WAIT);
3. final HjPhaser ph2 = newPhaser(SIG_WAIT); 
4. final HjPhaser ph3 = newPhaser(SIG_WAIT); 
5. asyncPhased(ph1.inMode(SIG),ph2.inMode(WAIT), 
6. () \rightarrow { doPhase1(1);7. next(); // signals ph1, waits on ph2 
8. doPhase2(1); 
9. }); // Task T1 
10. asyncPhased(ph2.inMode(SIG),ph1.inMode(WAIT),ph3.inMode(WAIT), 
11. () -> { doPhase1(2); 
12. next(); // signals ph2, waits on ph3 
13. doPhase2(2); 
14. }); // Task T2 
15. asyncPhased(ph3.inMode(SIG),ph2.inMode(WAIT), 
16. () -> { doPhase1(3); 
17. next(); // signals ph3, waits on ph2 
18. doPhase2(3); 
19. }); // Task T3 
20.}); // finish
```
- 
- 
- 
- 
- 
- 

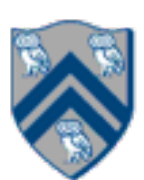

COMP 322, Spring 2020 (M.Joyner)

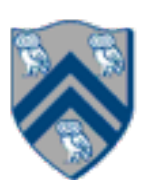

# Computation Graph for m=3 example (without async-finish nodes and edges)

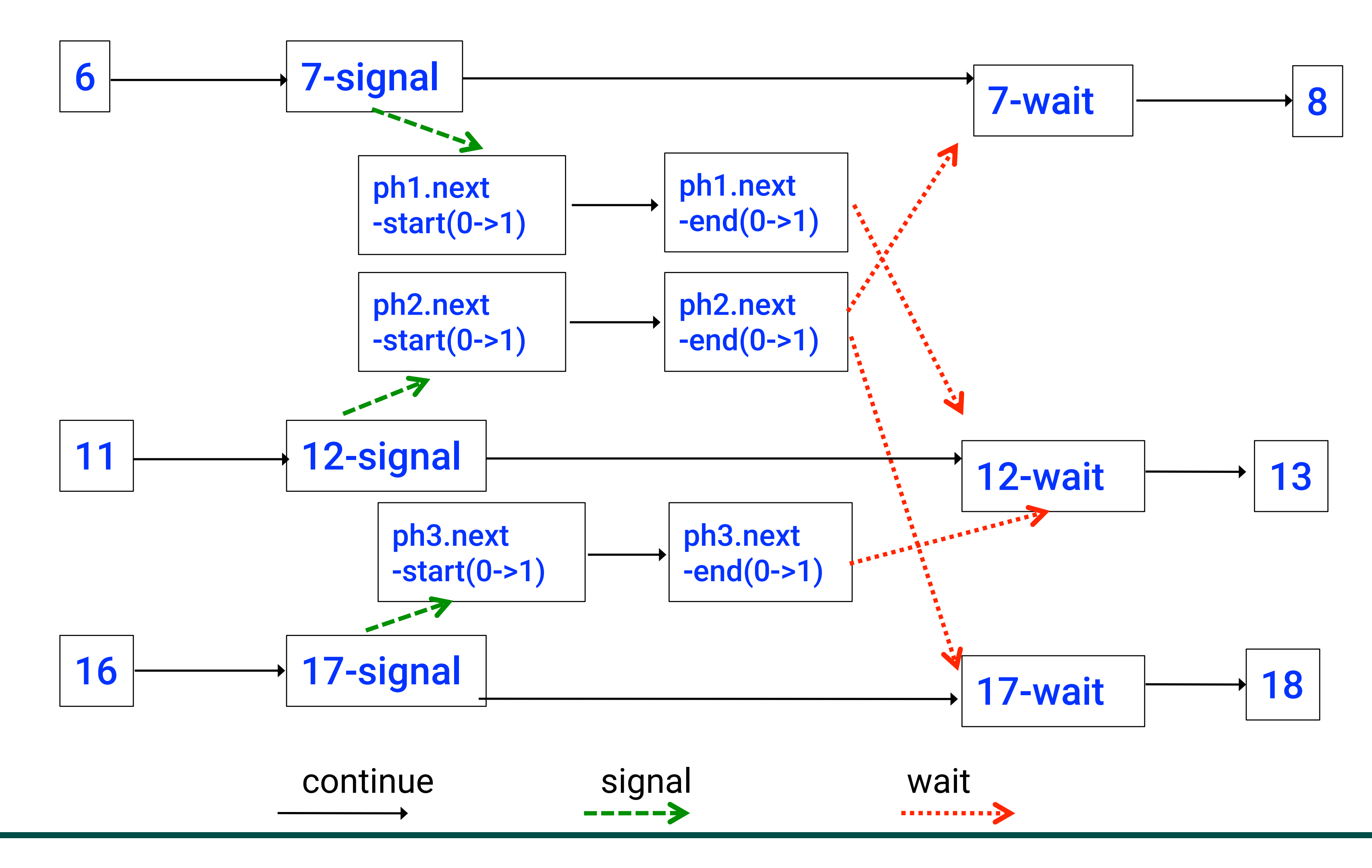

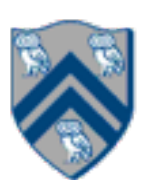

## forallPhased barrier is just an implicit phaser!

- 1. forallPhased(iLo, iHi, (i) -> {
- 2. S1; next(); S2; next();{...}
- 3. });

is equivalent to

- 1.  $finish()$  -> {
- 2. // Implicit phaser for forall barrier
- 3. final HjPhaser ph = newPhaser(SIG\_WAIT);
- 4. forseq(iLo, iHi, (i) -> {
- 5. asyncPhased(ph.inMode(SIG\_WAIT), () -> {
- 6. S1; next(); S2; next();{...}
- 7. }); // next statements in async refer to ph 8. });